# SharePoint Check In Document Activity Overview Last Modified on 12/23/2021 5:36 am EST

### **Context**

Use the SharePoint Check In Document Activity to check in a document to a SharePoint library as part of a dynamic workflow.

## Wizard Tips

You can define most activity parameters by selecting if from a data source, entering the value manually, or making it the result of an expression.

# Bindings

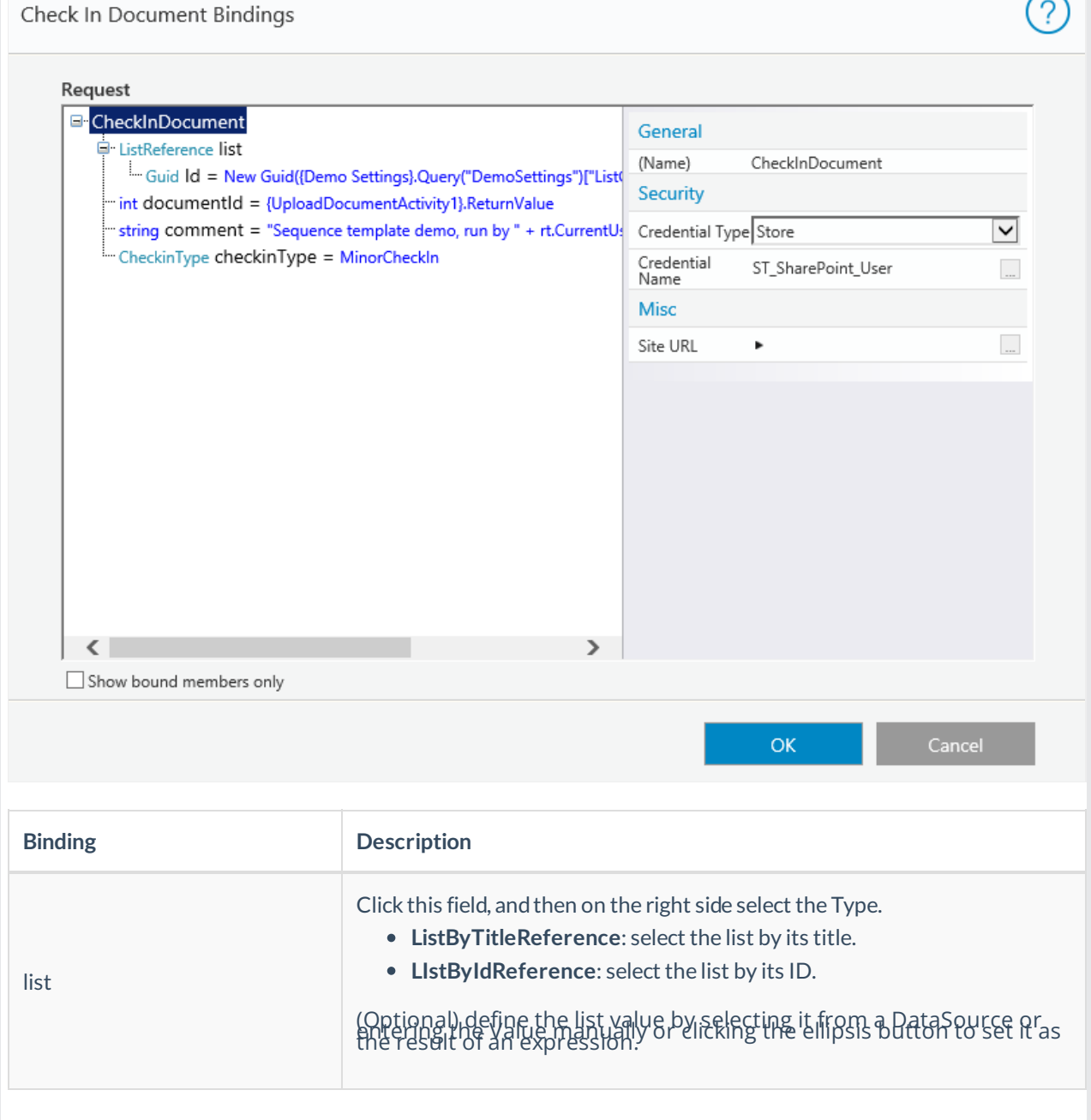

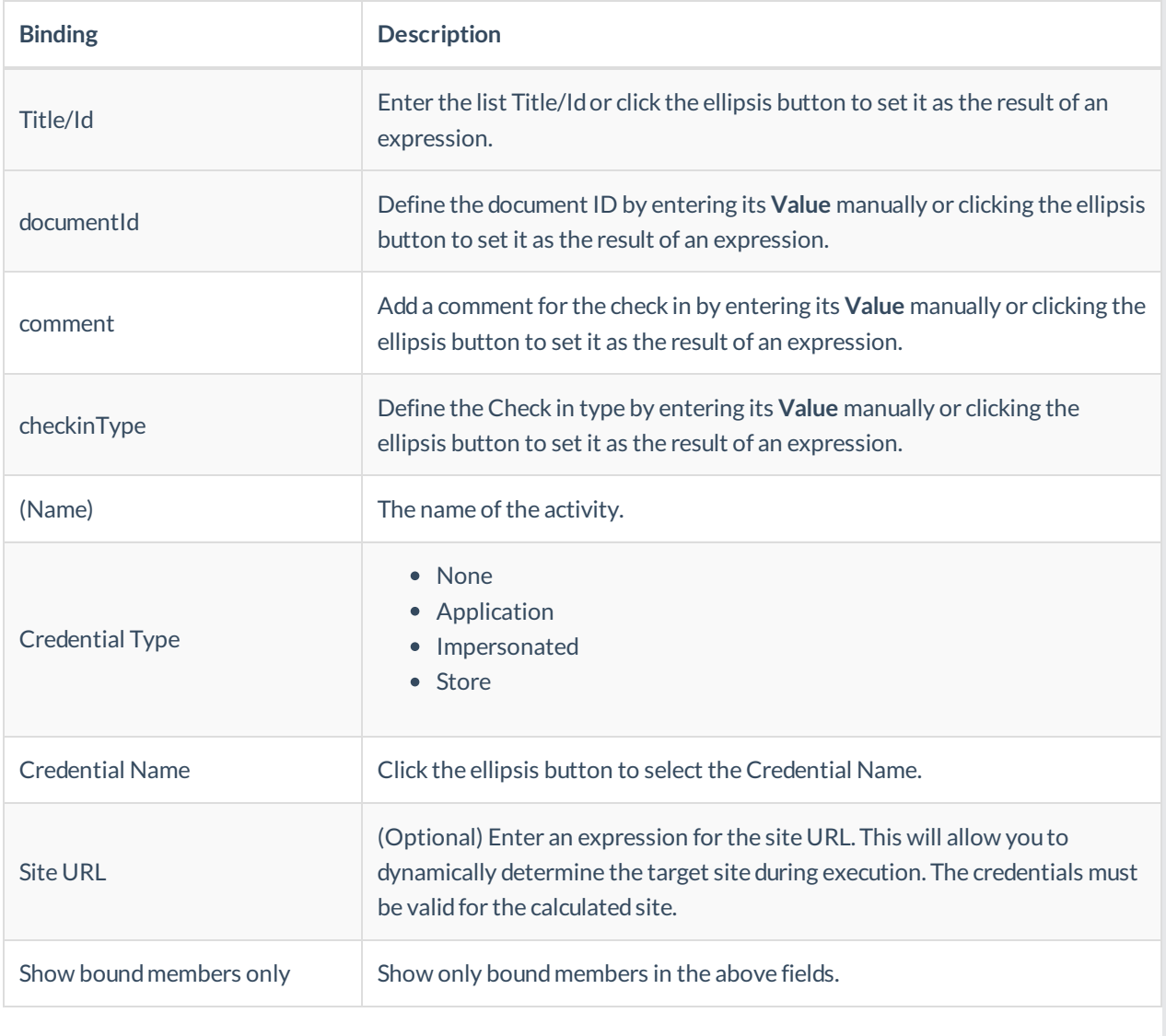

### **NOTE**

SharePoint activities don't support OAuth authentication.